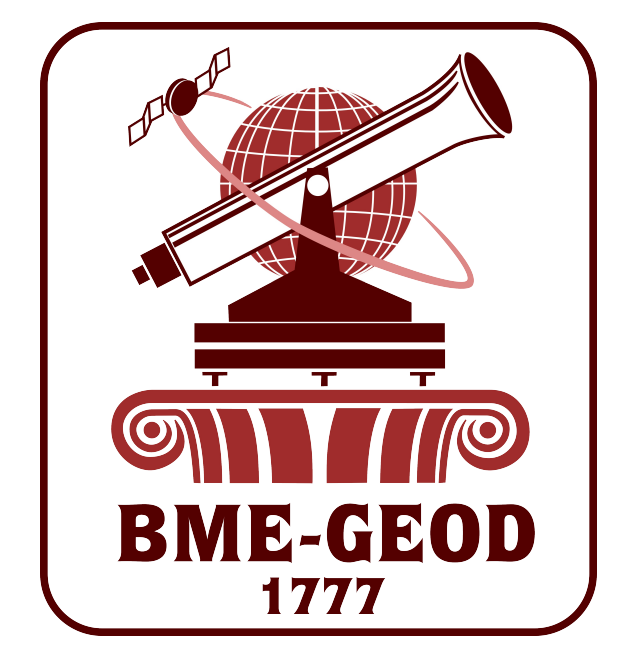

# Centiméter pontosságú ETRS89 - EOV átszámítások nyílt forráskódú környezetben

*Alkalmazás:*

. OSGeo Budapest honlapján on-line alkalmazás: http://www.geod.bme.hu/on\_line/etrs2eov/

Az alkalmazás főbb jellemzői:

- egy pont vagy koordinátajegyzék átszámítása;

- EOV->ETRS89 vagy ETRS89->EOV irányú átszámítás;

- txt, kml, gps formátumú kimenet;

- az átszámítás eredménye új lapon jelenik meg, fájlba menthető, más pprogramokban felhasználható;

- állomány maximális mérete 15 MB;

- HTTP GET vagy POST kérésekkel is használható:

**http://www.agt.bme.hu/on\_line/etrs2eov/etrs2eov.php?e=650000&n=240000&sfradio=single&format=TXT**

- python programból:

**>>> import urllib**

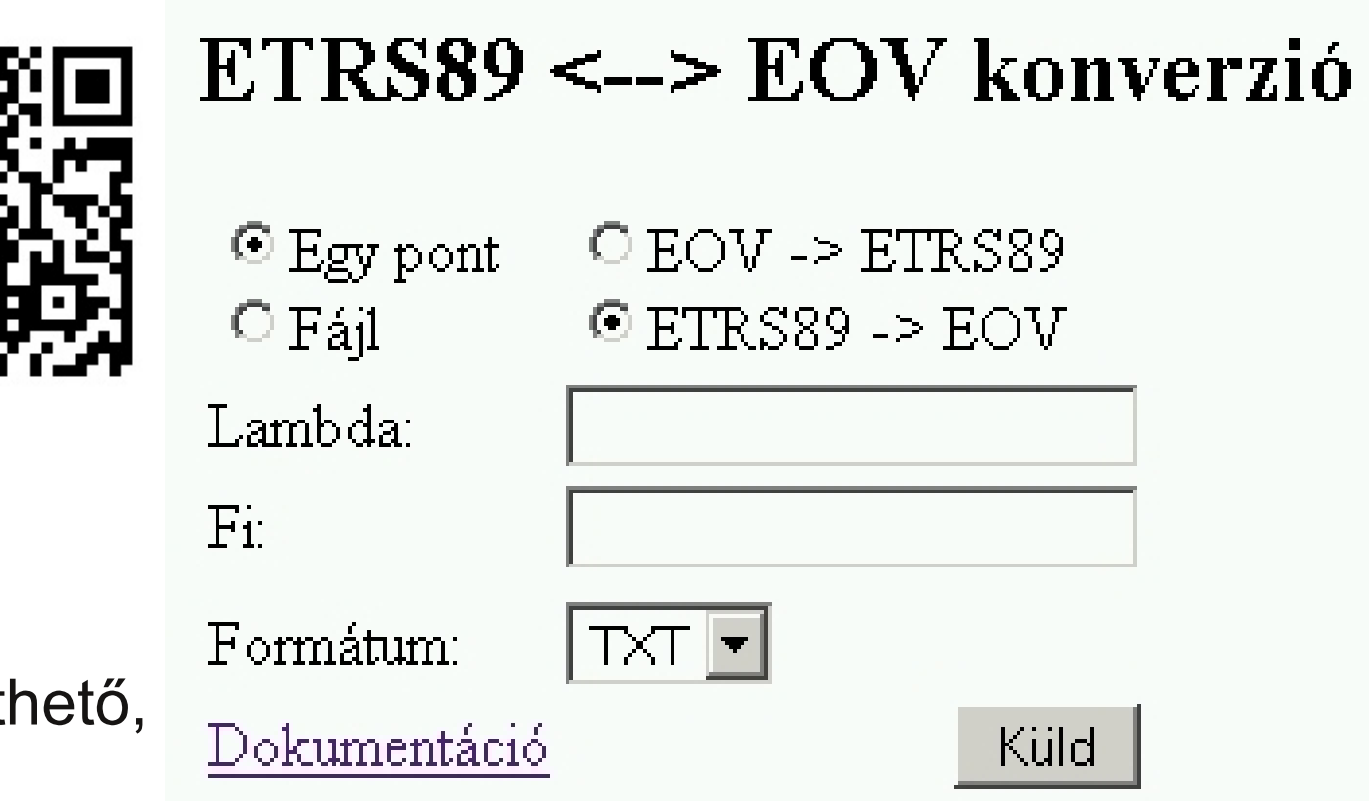

ennek frissítése: **C:\sqlite>sqlite3.exe C:\OSGeo4W\apps\qgis\resources\srs.db**

**sqlite> update tbl\_srs set parameters='+proj=somerc +lat\_0=47.14439372222222 +lon\_0=19.04857177777778 +k\_0=0.99993 +x\_0=650000 +y\_0=200000 +ellps=GRS67 +nadgrids=etrs2eov\_notowgs.gsb +units=m +no\_defs' where srid=23700;**

#### vagy definíció egyéni vetületként.

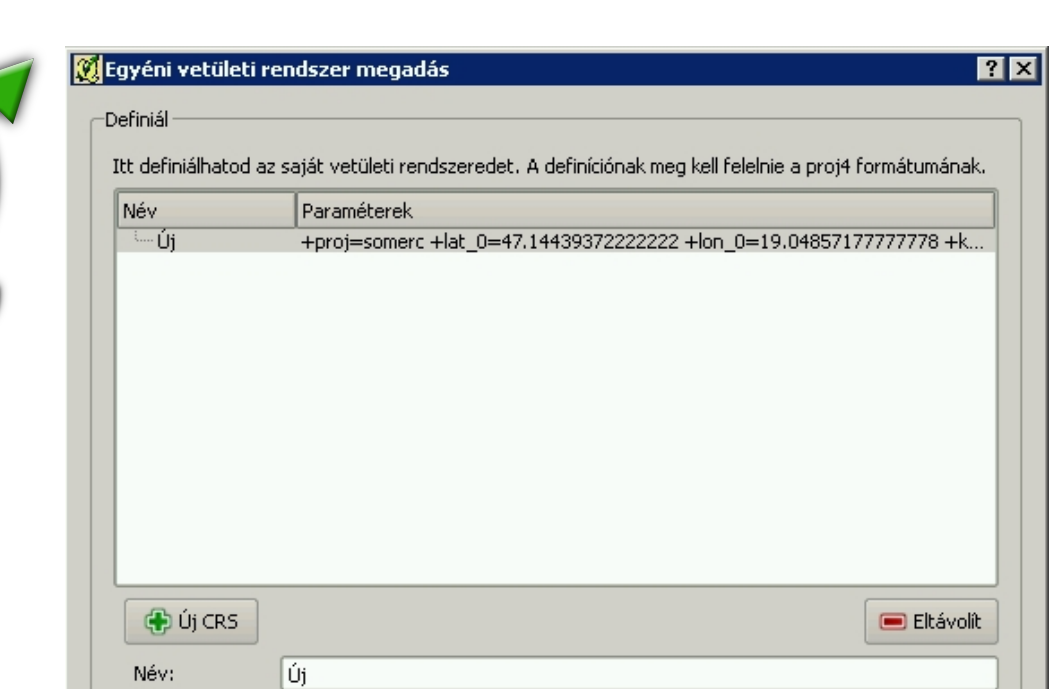

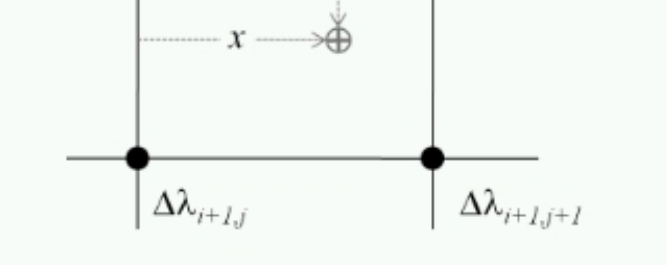

 $\left(\Delta \mathcal{A}_{i+1, j} - \Delta \mathcal{A}_{i, j}\right)$ ,  $y +$ <br>  $\left(\Delta \mathcal{A}_{i+1, j+1} - \Delta \mathcal{A}_{i, j+1} - \Delta \mathcal{A}_{i+1, j} + -\Delta \mathcal{A}_{i, j}\right)$ ,  $x \cdot y$ 

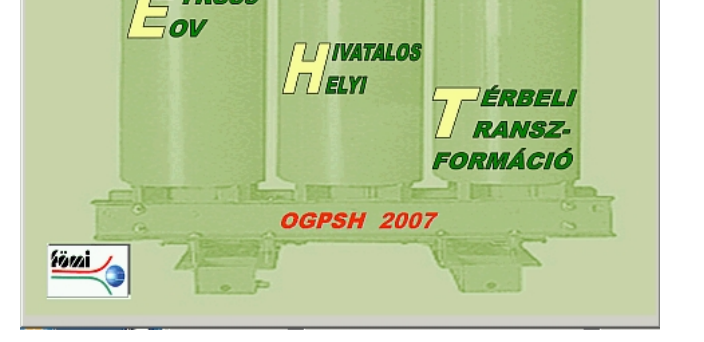

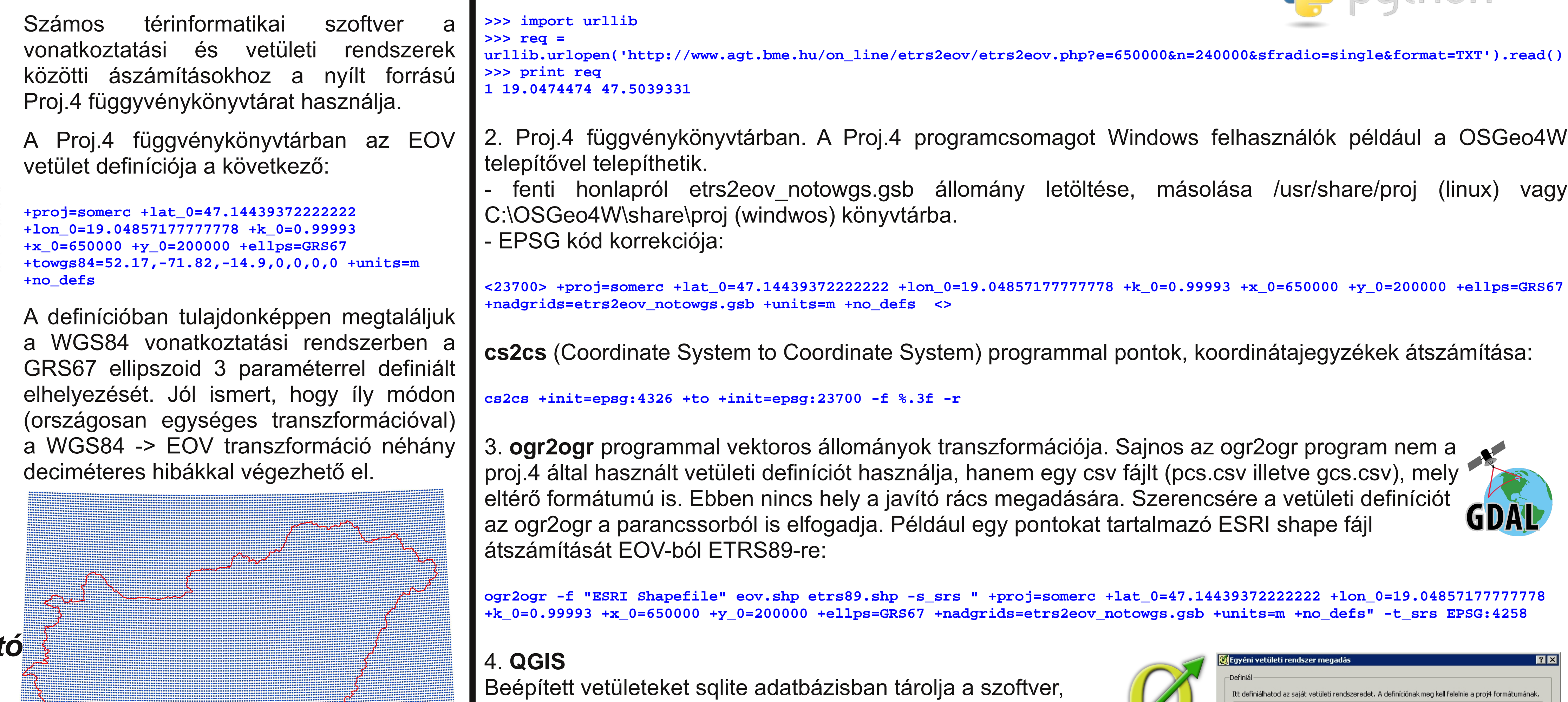

**UPDATE spatial\_ref\_sys SET proj4text='+proj=somerc +lat\_0=47.14439372222222 +lon\_0=19.04857177777778 +k\_0=0.99993 +x\_0=650000 +y\_0=200000 +ellps=GRS67 +nadgrids=etrs2eov\_notowgs.gsb +units=m +no\_defs' WHERE srid=23700;**

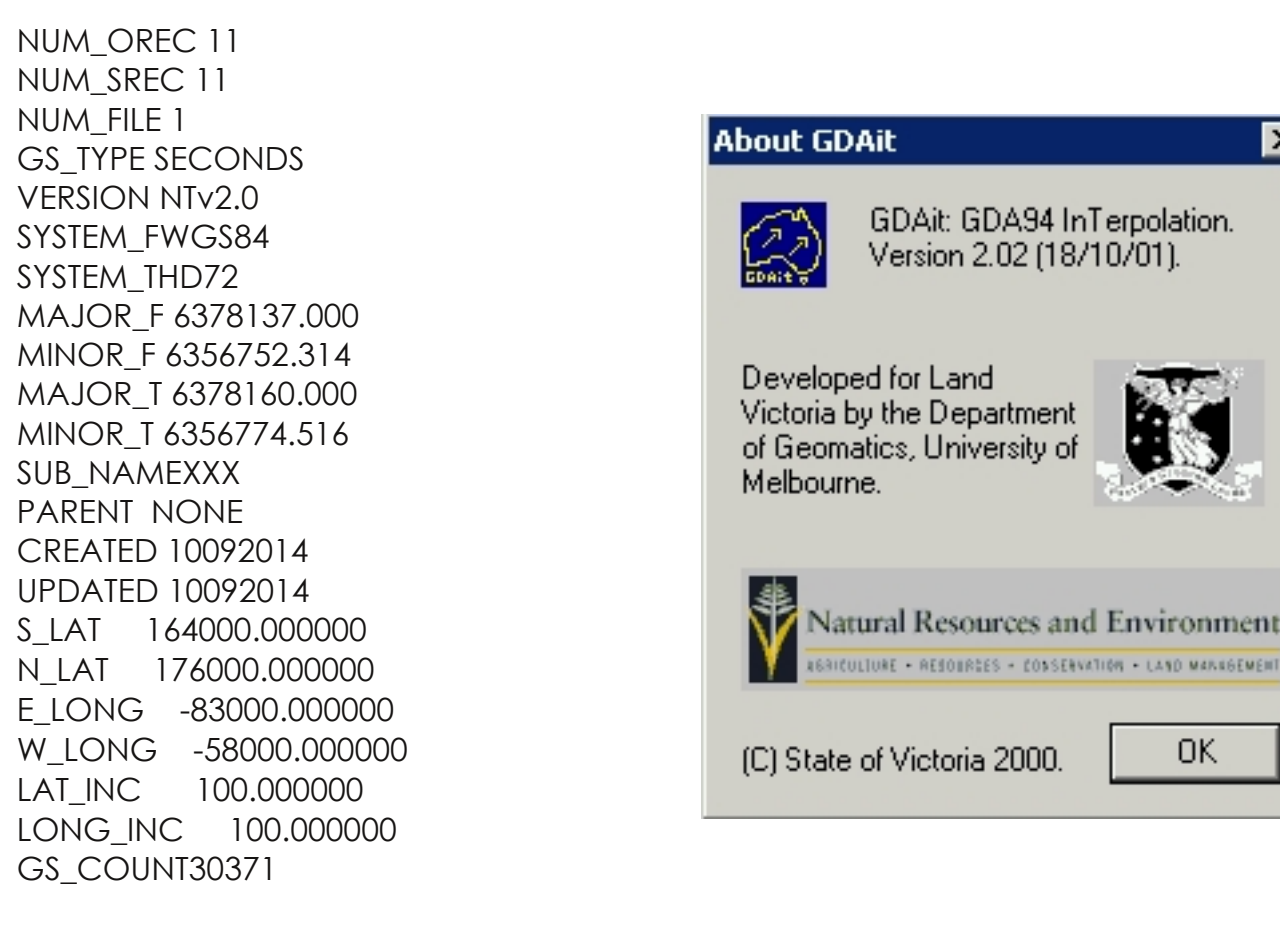

Az átszámítás 10mm-en belűl azonos eredményt ad, mint az EHT2 vagy a VITEL.

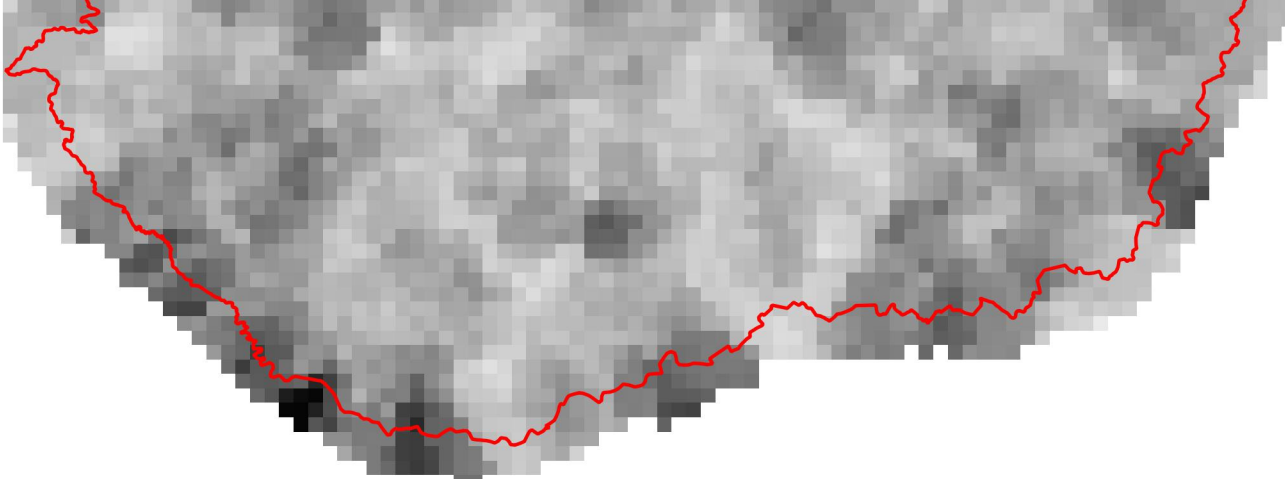

http://www.swisstopo.admin.ch/internet/swisstopo/ en/home/topics/survey/sys/frames/global.html

Tanszékén nemrég megnyílt OSGeo Laborban készült. A laborról bővebb információ a honalpunkon:

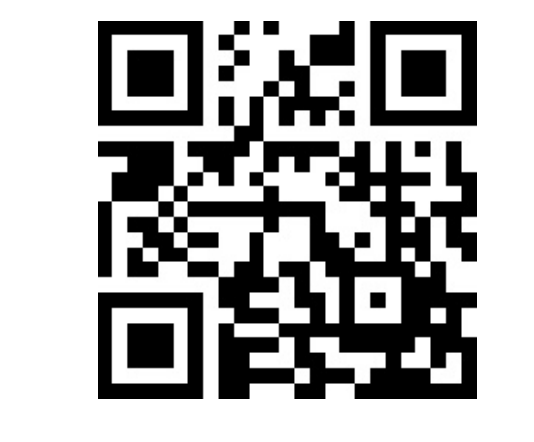

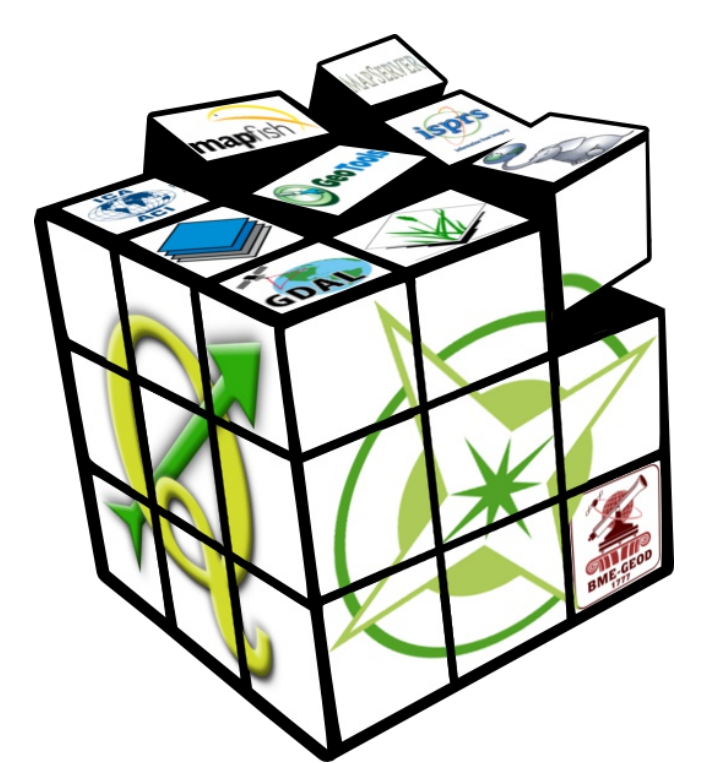

középhiba [cm]

 $\Box$  0

 $\Box$ 1

 $\Box$  2

 $\Box$  3

 $\Box$  4

 $\sqrt{5}$ 

 $\blacksquare$  10

*Egységes paraméterekkel végzett transzformáció hibái*

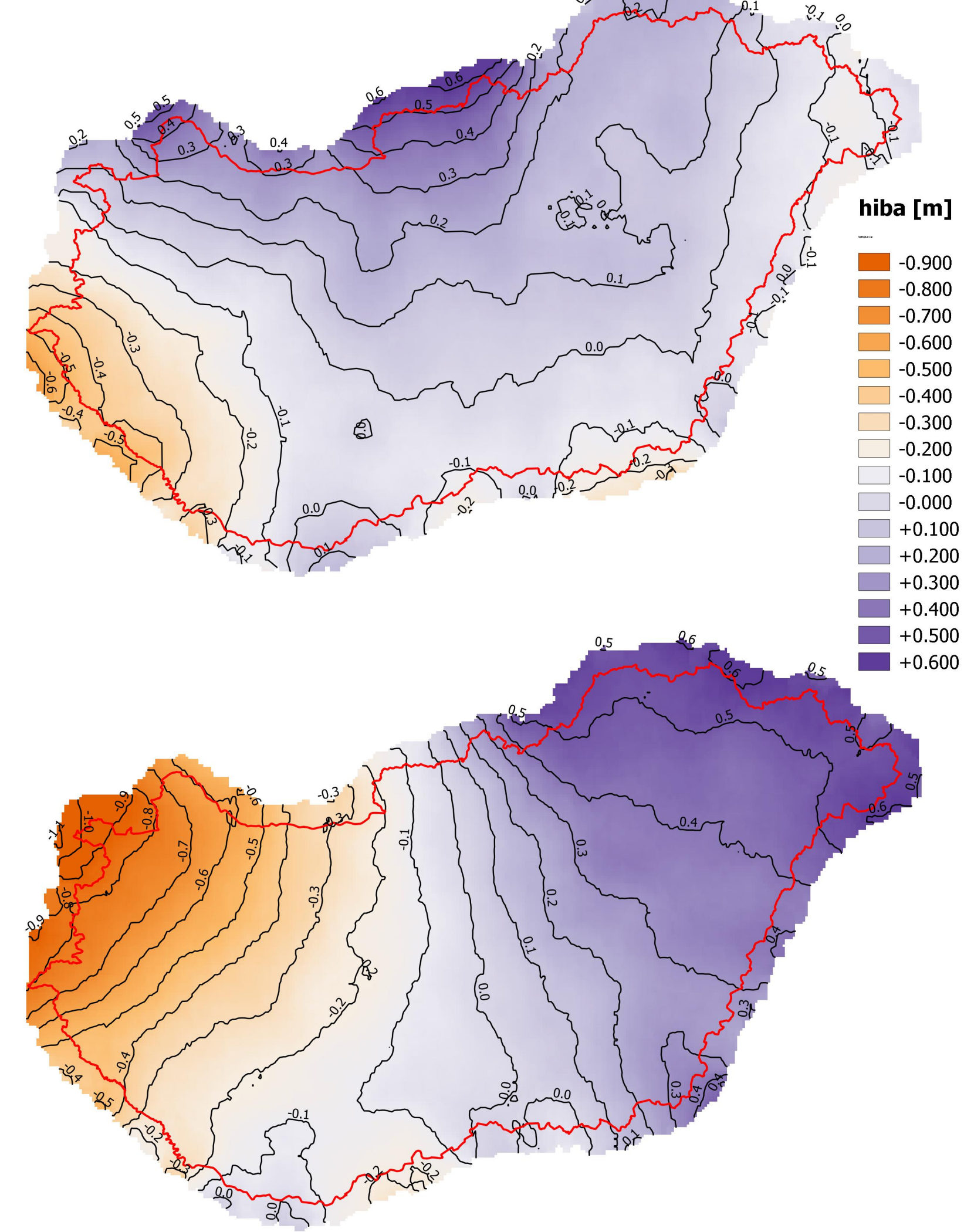

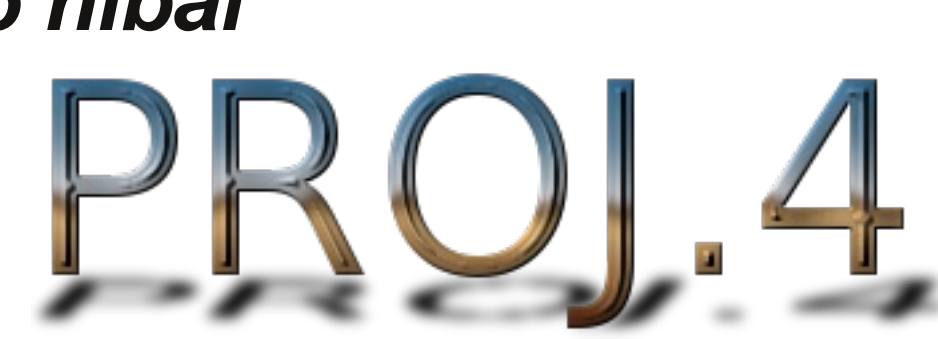

http://proj.osgeo.org/

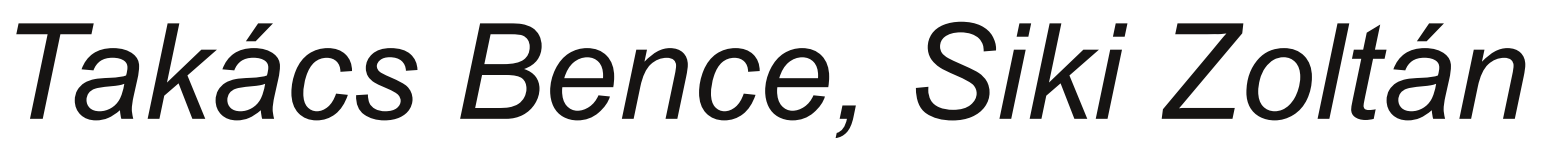

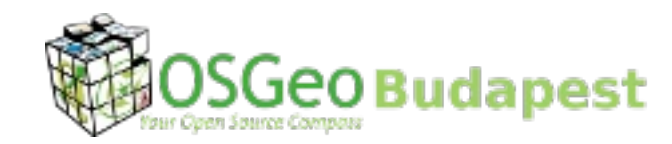

*BME Általános és Felsőgeodézia Tanszék, BME OSGeo Labor*

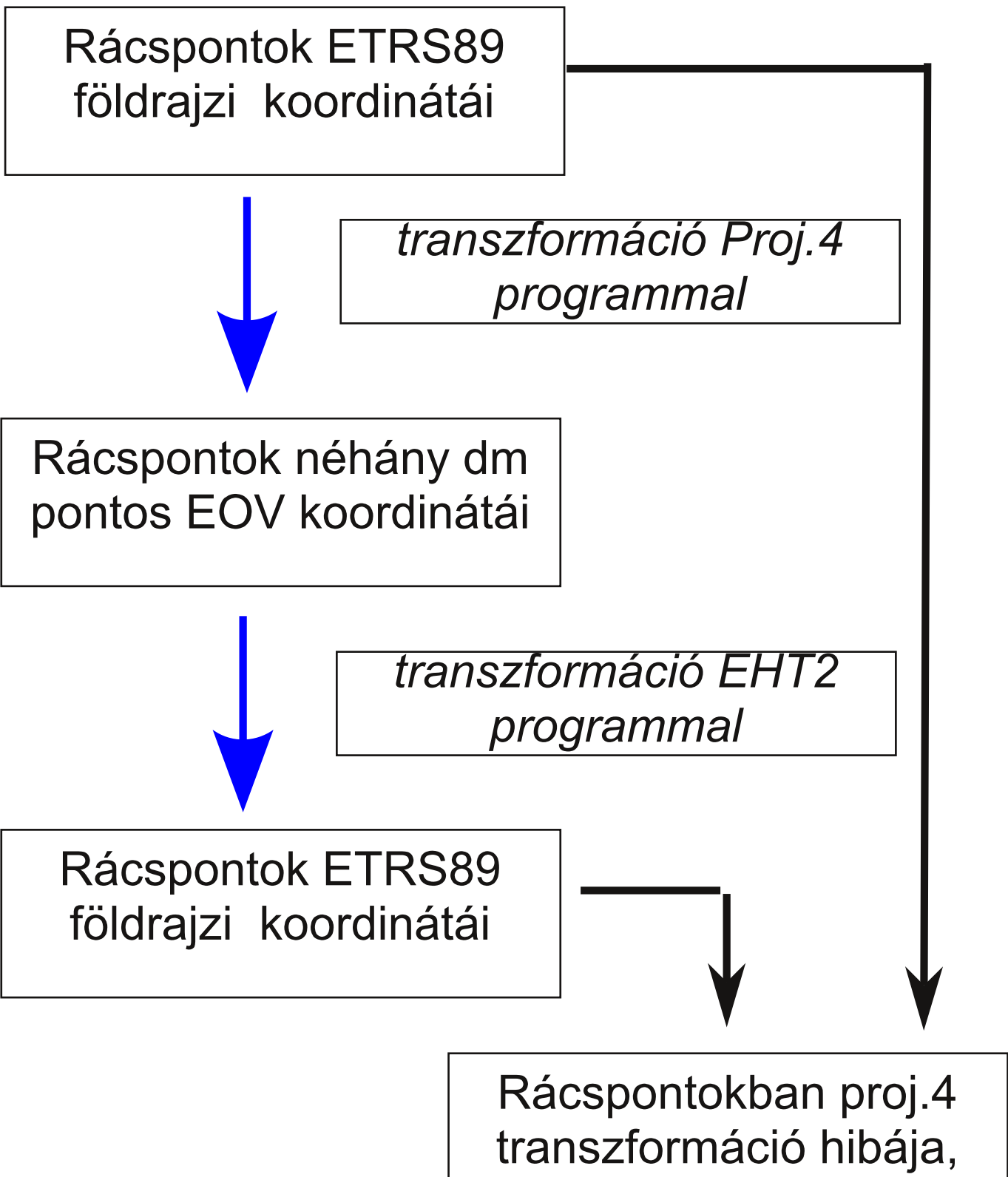

A korrekciókat a Proj.4 függvénykönyvtár NTv2 formátumban, gsb kiterjesztésű állományban tudja figyelembe venni.

avagy korrekció

*A különböző általános célú vetületi átszámító programokban (pl. Proj.4) az EOV és más vetület közötti átszámítás alapesetben több méteres hibával végezhető el. Gyakran nem csak koordinátás pontok átszámítására van szükségünk, hanem digitális térképi állományok átalakítására is. Ilyen esetekben a FÖMI által javasolt, néhány centiméteres pontossággal dolgozó EHT2 program nehézkesen használható. A nyílt forráskódú Proj.4 programkönyvtár lehetőséget biztosít, a hét paraméteres térbeli transzformáció mellett, javító rácsháló (grid shift) megadására is, ami a geodéziában elterjedt VITEL eljáráshoz nagyon hasonlít. Egy kb. 2x3 kmes javító rácshálót hoztunk létre az EOV ETRS89 között, amellyel centiméteres pontossággal lehetséges az átszámítás és számos nyílt forráskódú programban használható (cs2cs, ogr2ogr, QGIS, stb.). Ehhez kapcsolódóan egy web-es szolgáltatást is létrehoztunk az www.geod.bme.hu/on\_line/etrs2eov, az oldalról a javító rács is letölthető.*

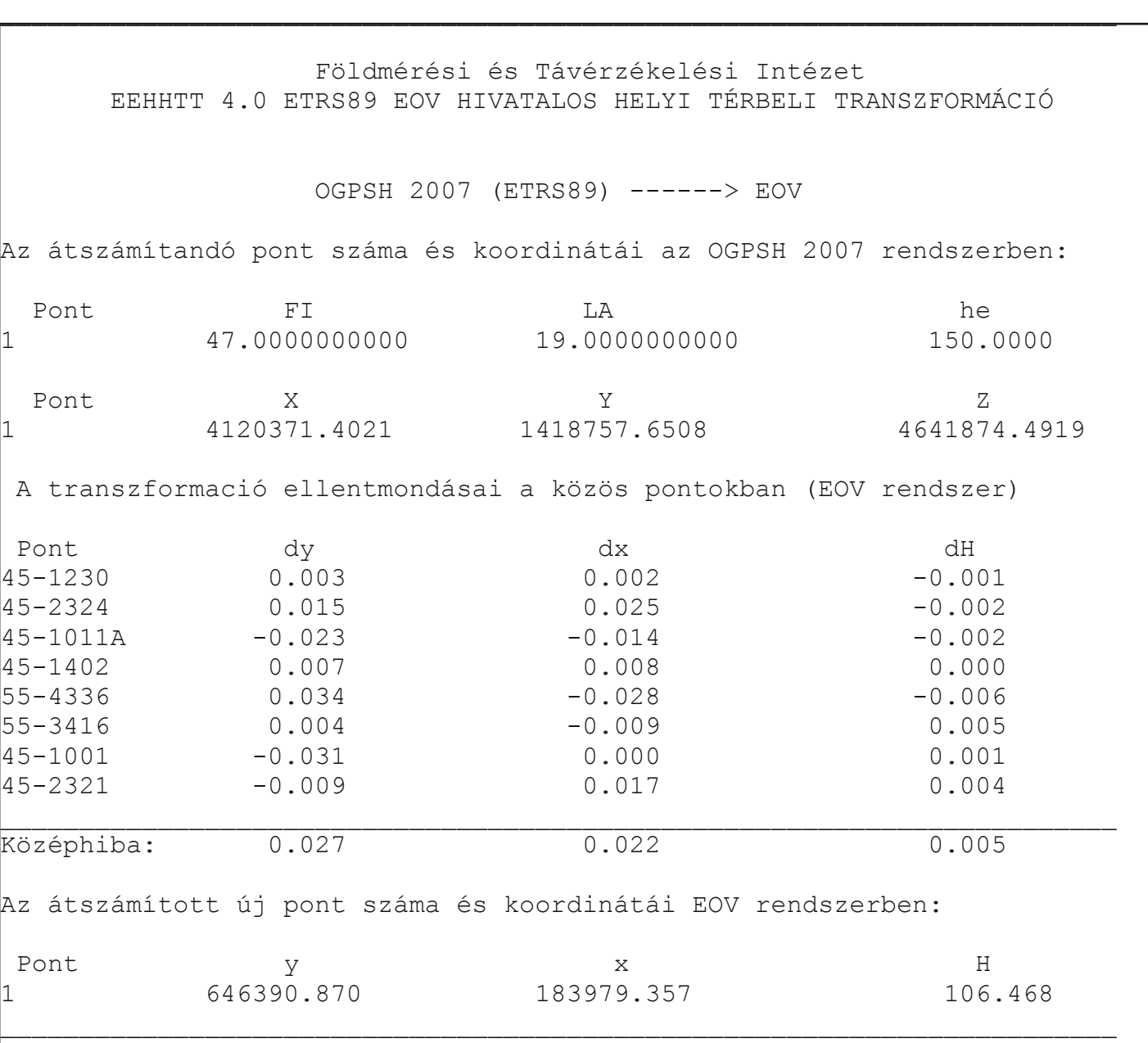

# *Jó tudni:*

**PostGIS** 

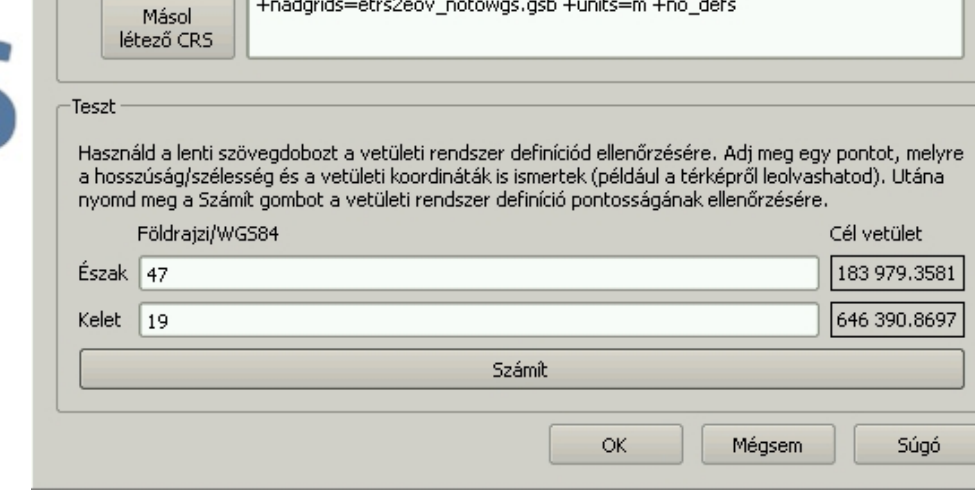

- Az EHT2 programmal végzett transzformáció sem hibátlan. A lokális transzformáció becsült középhibája az ország egyes területein eléri a 10 cm-t is.

- Az EHT2 programmal végzett transzformáció paraméterei a hely függvényében nem lineárisan változnak.

- A WGS84 vonatkoztatási rendszerben Magyarország (egyben Európa jelentős része is) folyamatosan észak keleti irányba mozog, a mozgás sebessége évente nagyjából 2 cm mindkét koordinátatengely irányában. Az ETRS89 vonatkoztatási rendszert az európai kontineshez kötötték, 1989-ben a WGS84 és az ETRS89 koordináták megegyeztek, azóta a koordináták eltérése folyamatosan nő.

### *Javító rácshálóval a pontosság fokozható*

Az egységes transzformáció hibáit szabályos rácsháló sarokpontjaiban korrekcióként vesszük figyelembe, a korrekciókat a rácsmezőn belűl bilineáris interpolációval számítjuk.

 $\Delta \lambda_{xy} = \Delta \lambda_{ij} +$  $Δλ$  $\Delta\lambda_{i,i+1}$  $(\Delta \lambda_{i,j+1} - \Delta \lambda_{i,j}) \cdot x +$ 

*Proj.4 és EHT2 eltérése*

## *EHT pontossága*

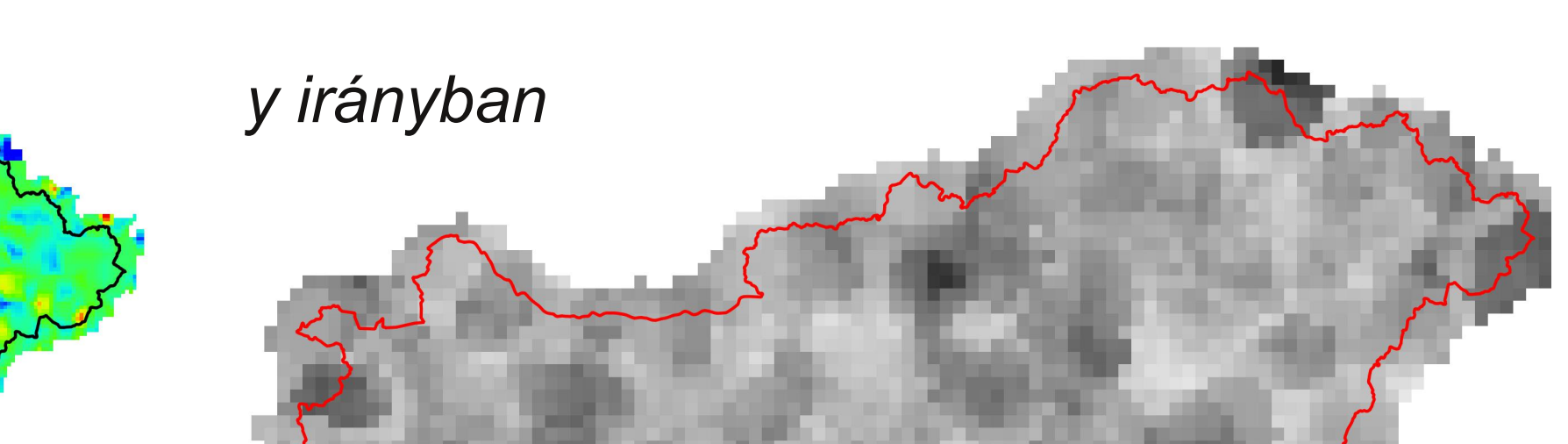

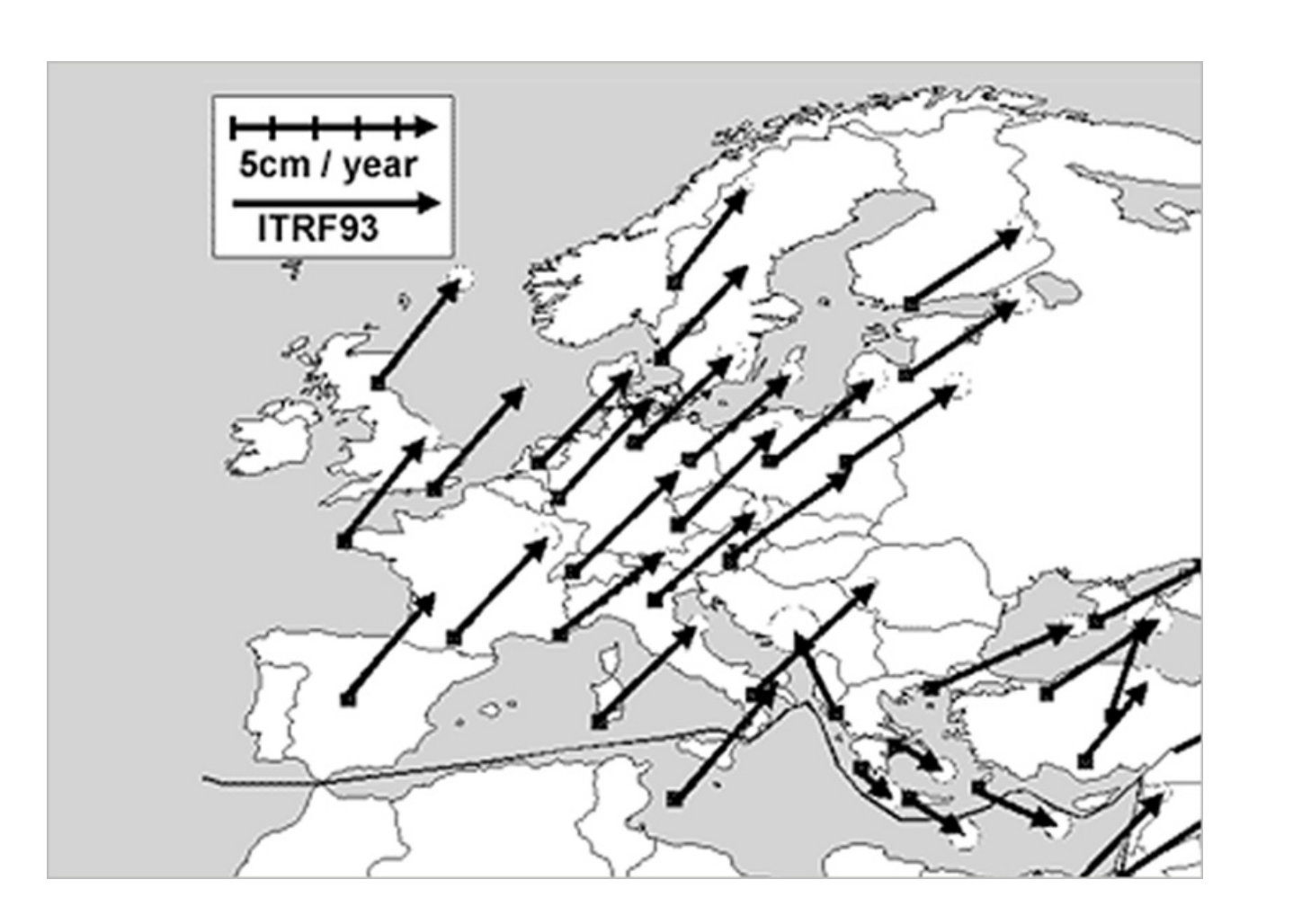

Bizonyos szoftverek a *towgs84* és a nadgrids opciókat nem tudják együtt értelmezni, ezért a a towgs84 opciót elhagytuk, így az egységes transzformáció paramétereinek hatását is a korrekciókban vettük figyelembe.

A korrekciókat tartalmazó állomány fejléce (ascii formátumban):

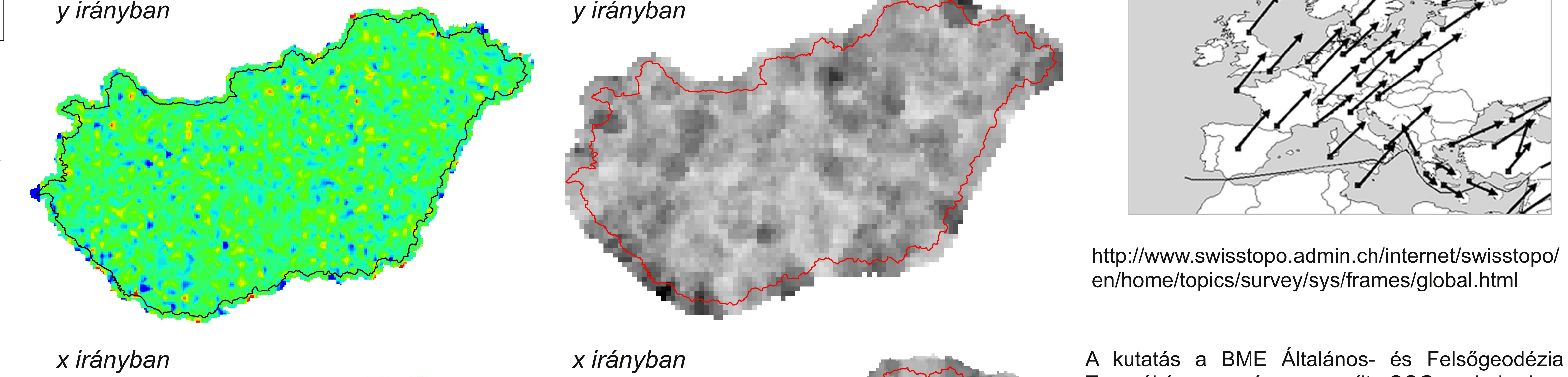

eltérések [mm]

 $\Box$  -6

 $\Box$  -4

 $\Box$  -2

 $\Box$  +2  $\blacksquare$  +4  $\overline{\phantom{0}}$  +6  $\blacksquare$  +8  $\blacksquare$  +10 5. PostGIS programban

A PostGIS a vetületi definíciókat a spatial\_ref\_sys táblában tárolja. Ennek tartalmát kell aktualizálnunk az EOV vetületre: